## Ganz normaler und sinnloser Text vor der flalign-Umgebung.

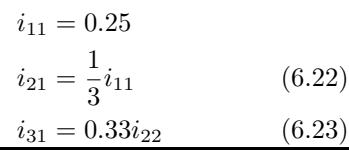

$$
(6.22)
$$

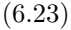